```
#include <iostream>
using namespace std;
void main()
{
int i=4; int j=10;
i++;
 if (j > 0)cout<<"i is "<<i<<endl;
if (j > 0){ int i=100; /* 'i' is defined and so local to * this block */
cout << "i is "<< i<<endl;
} //end if
cout << "i is "<<i<<endl;
} //end main
```
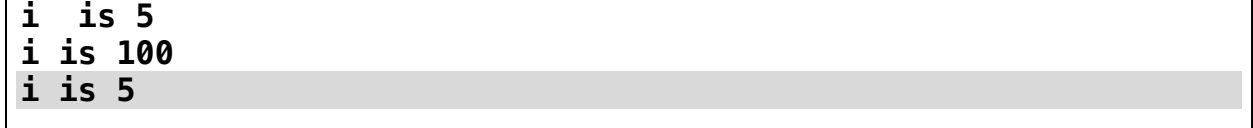

```
#include <iostream>
using namespace std;
int main ( )
{
   int i = 5, j = 0;
   for (j = 0; j < 10; j++) {
       int i = j; // OK, this is new i
       int k = 5;
        doSomething(i);
    }
    int sum = k; // compile error, no k in scope
   j = i; \frac{1}{2} // sets j to 5
   for (j = 0; j < 100; j++) {
       int i = j; // yet another new i
     }
   int i = 0; // compile error -redefined variable
    return 0;
}
void doSomething(int i){ cout<<++i;}// OK, this is new i
```

```
#include <iostream>
using namespace std;
int i = 10;
int main ( )
{
    cout<<i<<endl;//10
    for (int j = 0; j < 10; j++) {
     int i = 20;
     cout<<i<<endl;//20
     }
cout<<i<<endl;//10
     int i = 30;
cout<<i<<endl;//30
cout << i << endl; //30
return 0;
}
```
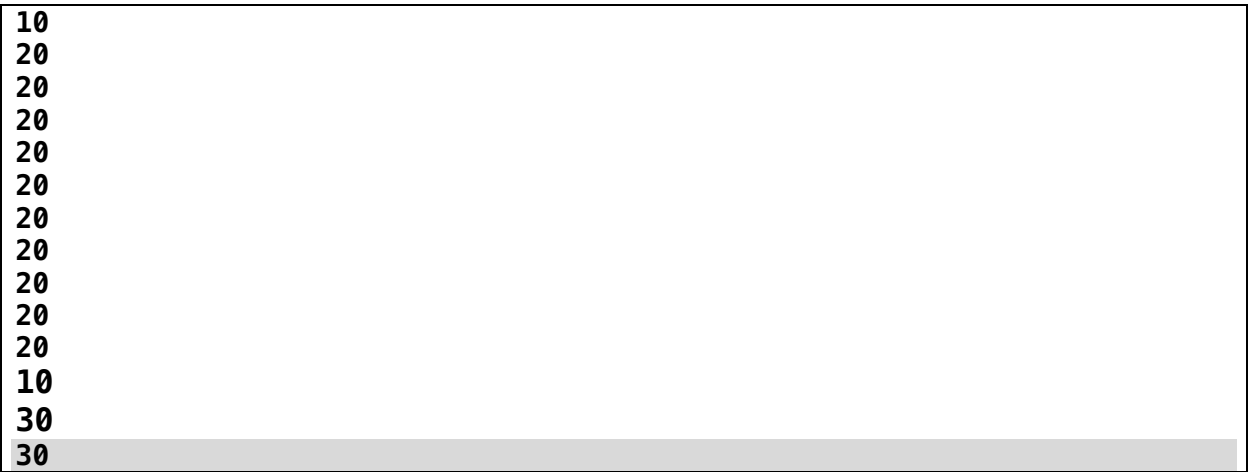

```
#include <iostream>
using namespace std;
void foo(int y)
{
    cout \ll "y = " \ll y \ll endl;
}
int main()
{
foo(5); // first call
     int x = 6;
foo(x); // second call
foo(x+1); // third call
return 0;
}
```
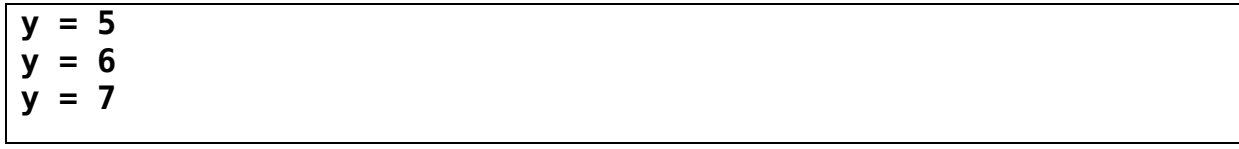

```
#include <iostream>
using namespace std;
void foo(int y)
{
    cout \ll "y = " \ll y \ll endl;
    y = 6;
    cout \ll "y = " \ll y \ll endl;
} // y is destroyed here
int main()
{
    int x = 5;
    cout << "x = "  << x < x < endl;
    foo(x);cout \ll "x = "\ll x \ll endl;
return 0;
}
```
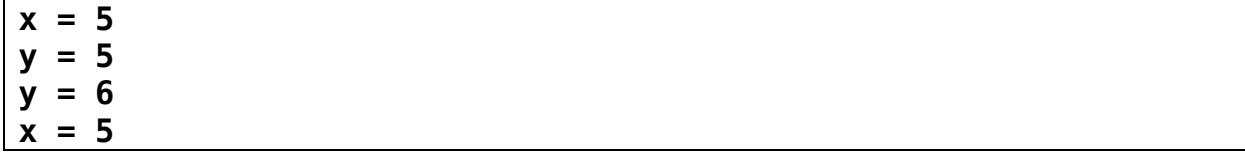

```
#include <iostream>
using namespace std;
int absolute (int);// function prototype for absolute()
int main()
{
     int num, answer;
    cout << "Enter an integer (0 to stop): ";
    \sin \gg \text{num};
       while (num!=0)
       {
        answer = absolute(num); cout << "The absolute value of " << num
              \lt\lt " is: " \lt\lt answer \lt\lt endl;
        \sin \gg num;
       }
      return 0;
}
// Define a function to take absolute value of an integer
int absolute(int x)
{
    if (x > = 0) return x;
     else
         return -x;
}
```
**Enter an integer (0 to stop):** -5 **The absolute value of -5 is: 5**

```
#include <iostream>
using namespace std;
void foo(int &y)
// y is now a reference
{
    cout \ll "y = " \ll y \ll endl;
    y = 6;
   cout \ll "y = " \ll y \ll endl;
} // y is destroyed here
int main()
{
    int x = 5;
    cout \ll "x = " \ll x \ll endl;
    foo(x);cout \ll "x = "\ll x \ll endl;
     return 0;
}
```
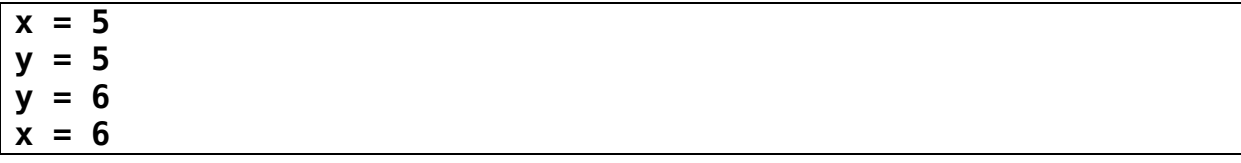

```
#include <iostream>
using namespace std;
void AddOne(int &y)
{
     y++;
}
int main()
{
    int x = 1;
    cout \ll "x = "\ll x \ll endl;
     AddOne(x);
    cout \ll "x = "\ll x \ll endl;
     return 0;
}
```
**x = 1 x = 2**

```
#include <iostream>
using namespace std;
void duplicate (int& a, int& b, int & c);
int main ()
{
     int x=1, y=3, z=7; duplicate (x,y,z);
    cout << "x= "<<x <", y= "<<y <", z= "<<z <cendl;
     return 0;
}
void duplicate (int& a, int& b, int & c)
\{ a*=2;b \times = 2;
    c == 2;}
```
## **OUTPUT:**

**x= 2, y= 6,z= 14**

```
#include <iostream>
using namespace std;
void swap(float &x, float &y);
 int main()
{
      float a, b;
     cout << "Enter 2 numbers: " << endl;
    \sin \gg a \gg b;if(a>b)swap(a,b);cout << "Sorted numbers: "; cout << a << " " << b << endl;
 return 0;
}
void swap(float &x, float &y)
 \{ float temp;
 temp = x;x = y;y = \text{temp};
 }
```
**Enter 2 numbers:**  4 3 **Sorted numbers: 3 4**

```
#include <iostream>
#include <math.h> // for sin() and cos()
using namespace std;
void GetSinCos(double dX, double &dSin, double &dCos)
{
    dSin = sin(dX);
    dCos = cos(dX);}
int main()
{
    double dSin = 0.0;
    double dCos = 0.0;
 GetSinCos(30.0, dSin, dCos);
 cout << "The sin is " << dSin << endl;
     cout << "The cos is " << dCos << endl;
     return 0;
}
```
**The sin is -0.988032 The cos is 0.154251**

```
#include <iostream>
using namespace std;
void FtoC(int itemp);
void FtoC(float ftemp);
void FtoC(double dtemp);
int main( )
{
   int inttemp, level;
   float floattemp;
   double doubletemp;
cout << "CONVERTING FAHRENHEIT TO CELSIUS\n";
cout << "Select required level of precision\n";
cout \ll "Integer (1) - Float (2) - Double (3)\n";
cin >> level;
     cout << "Enter Fahrenheit temperature: ";
     switch (level)
       {
case 1 :
     cin >> inttemp;
     FtoC(inttemp);
     break;
case 2 :
     cin >> floattemp;
     FtoC(floattemp);
     break;
case 3 :
     cin >> doubletemp;
     FtoC(doubletemp);
     break;
default :
     cout << "Invalid selection\n";
       }
       return 0;
     }
     void FtoC( int itemp)
     {
      int temp = (itemp - 32) * 5 / 9;
       cout << "Integer precision: ";
      cout \ll itemp \ll "F is " \ll temp \ll "C \n";
     }
void FtoC( float ftemp)
    \mathcal{L}float temp = (ftemp - 32) \times 5.0 / 9.0;
       cout << "Float precision: ";
      cout \ll ftemp \ll "F is " \ll temp \ll "C \n";;
     }
     void FtoC( double dtemp)
     {
      double temp = (\text{dtemp} - 32) \times 5.0 / 9.0; cout << "Double precision : ";
      cout \ll dtemp \ll "F is " \ll temp \ll "C \n";;
     }
```
**CONVERTING FAHRENHEIT TO CELSIUS Select required level of precision Integer (1) - Float (2) - Double (3)** 1 **Enter Fahrenheit temperature:** 55 **Integer precision: 55F is 12C**

**CONVERTING FAHRENHEIT TO CELSIUS Select required level of precision Integer (1) - Float (2) - Double (3)** 2 **Enter Fahrenheit temperature:** 90.7 **Float precision: 90.7F is 32.6111C**

**CONVERTING FAHRENHEIT TO CELSIUS Select required level of precision Integer (1) - Float (2) - Double (3)** 3 **Enter Fahrenheit temperature:** 68.78 **Double precision : 68.78F is 20.4333C**

```
#include <iostream>
using namespace std;
int cubeByValue(int n); // prototype
int cubeByReference(int &nPtr); // function prototype
int main( ) {
     // insert code here...
     int number = 5; // initialize number
     cout<<"nThe original value of number is"<< number<<endl;
     // pass number by value to cubeByValue
     cout<<"The new value of number is "<< cubeByValue(number)<<endl;
    cout<<"The last version value of number is "<<number<<endl;
   cout<<"The original value of number is "<<number<<endl;
    // pass address of number to cubeByReference
     cout<<"The new value of number is "<<cubeByReference(number)<<endl;
     cout<<"The last version value of number is "<< number<<endl;
     return 0;
}
// calculate and return cube of integer argument
int cubeByValue(int n)
{
    return n * n * n; // cube local variable n and return result
}
// calculate cube of *nPtr; actually modifies number in main
int cubeByReference(int &nPtr)
{
    return nPtr = nPtr * nPtr * nPtr; // cube *nPtr
}
```
**The original value of number is5 The new value of number is 125 The last version value of number is 5 The original value of number is 5 The new value of number is 125 The last version value of number is 125**